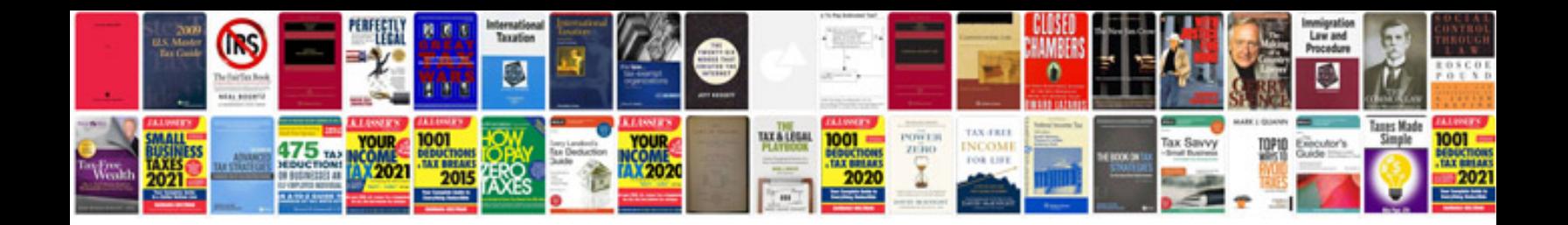

Acer aspire 9410 service manual

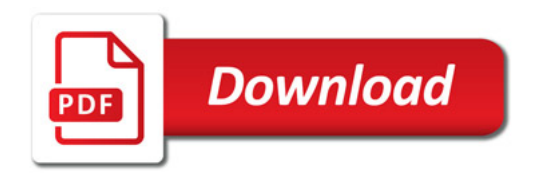

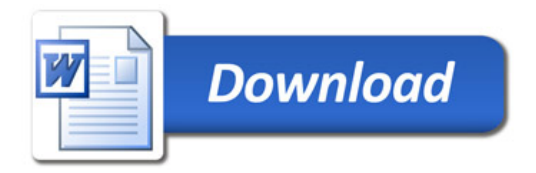